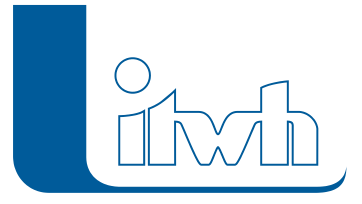

Institut für technisch-wissenschaftliche Hydrologie GmbH HANNOVER | DRESDEN | FLENSBURG | NÜRNBERG

# Changelogs

## **OI Version 7.3**

### 03.02.2016 – Die Verbesserungen von OI 7.3.2 werden nachfolgend beschrieben:

#### **#31794 ISYBAU-XML-IMPORT**

Fehlende Auftragsbezeichnung führt beim Import zu Fehlermeldung: Fehlt in einer zu importierenden ISYBAU-XML-Datei die Auftragsbezeichnung, führte das zu einer Fehlermeldung und der Import wurde abgebrochen. Das Verhalten wurde korrigiert.

#### **#37337 Die Darstellung von Streckenschäden ist fehlerhaft**

Streckenschäden wurden vom Anfang des Streckenschadens bis zum Rohrende gezeichnet, statt vom Anfang bis zum Ende des Streckenschadens. Dieser Fehler ist korrigiert.

#### **#33289 Der Eintrag '0 – häuslich' fehlt in den Standardwerten für die Bewertung**

Im Dialog "Parameter für Bewertung" fehlte der Eintrag ,0 – häuslich' für die Abwasserart. Der Eintrag wurde ergänzt.

#### **#37071 Bearbeitungs-Menüs ausgegraut beim Start über GipsOI**

Wenn OI als Automatisierungsserver über GIPS gestartet wurde, waren die Menüs für die Bearbeitungsfunktionen nicht zugänglich. Das wurde korrigiert.

#### **#37377 Das Menü "Letzte Dateien…" war beim Start über GipsOI zugänglich**

Wenn OI als Automatisierungsserver über GIPS gestartet wurde, waren die Einträge unter "Letzte Dateien" zugänglich, ein Wechsel des OI-Projekts war somit möglich. Das wurde korrigiert.